# **SysTools® BKF Recovery v5.7**

### **Introduction**

"**SysTools BKF Recovery**" is a tool to recover BKF files, extract and save data from BKF file to desired Location.

### **Features**

The following is a list of features in SysTools BKF Recovery:

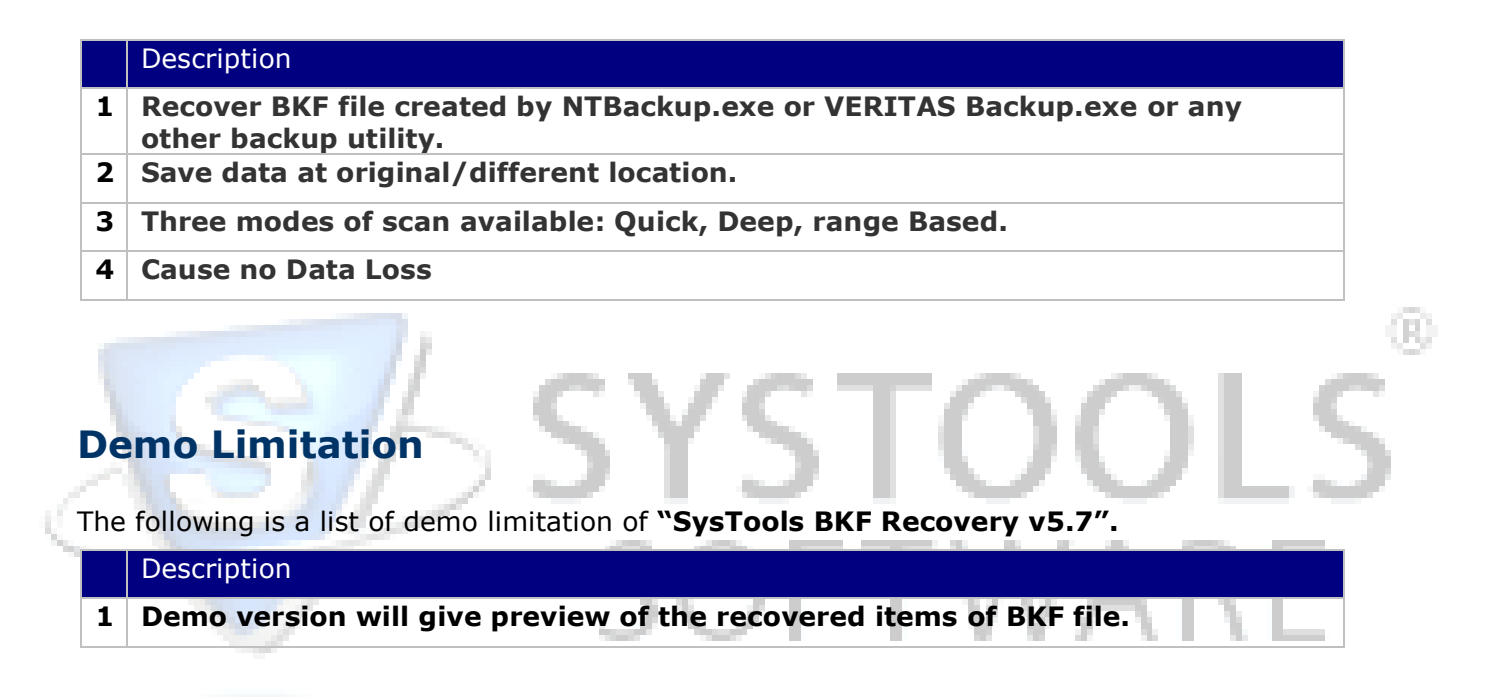

## **For More Information**

### **Support**

SysTools Software support is available to customers who have a trial version of a SysTools Software product or who have purchased a SysTools Software product and have a valid maintenance contract. SysTools Software Support provides unlimited 24x7 access to our Knowledge Base and Ticket System.

#### **Visit KnowledgeBase**

[http://www.systoolsfaqs.com](http://www.systoolsfaqs.com/) <http://www.systoolskb.com/> [http://systoolssoftware.wordpress.com](http://systoolssoftware.wordpress.com/)

#### **Visit Ticket System**

<http://www.systoolskb.com/>

**Email** support@systoolsgroup.com